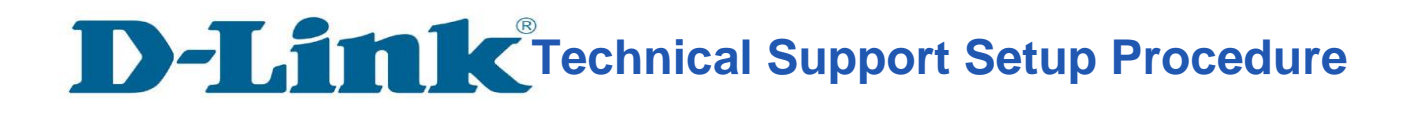

l

## **How to: Setting up the DCS-5030L with New mydlink Account Using Android device (Wireless)**

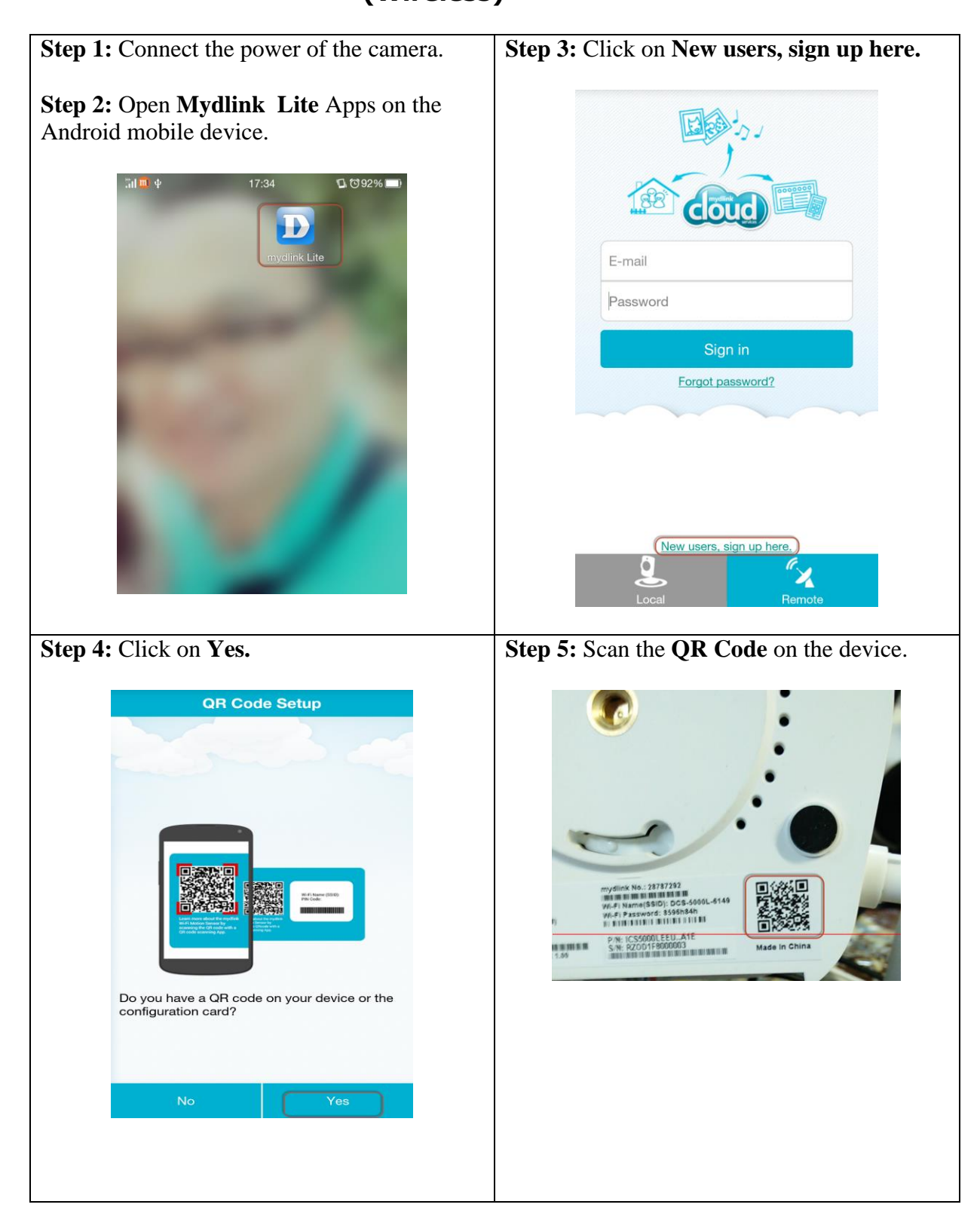

**Technical Support Setup Procedure** 

l

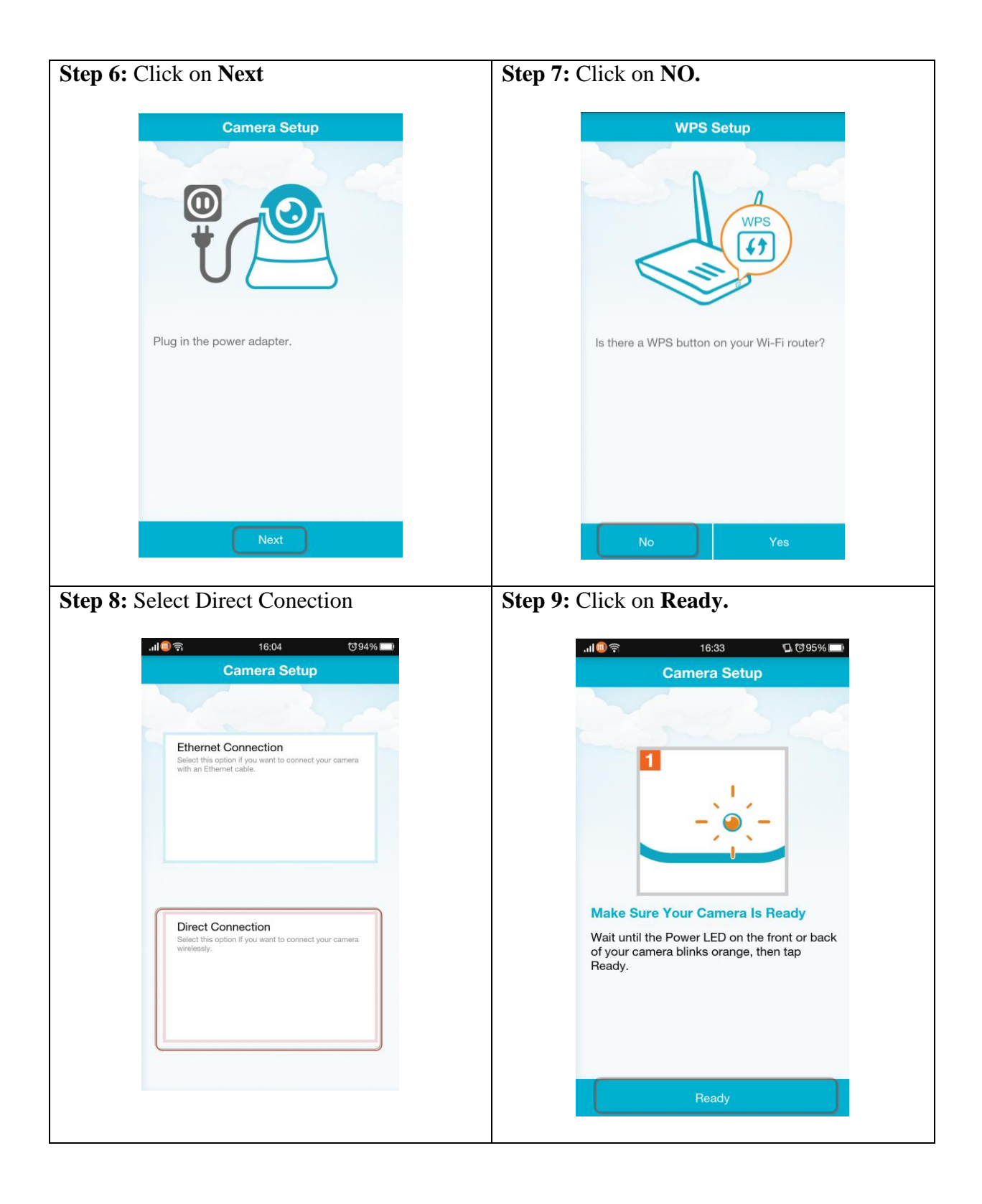

## **Technical Support Setup Procedure**

l

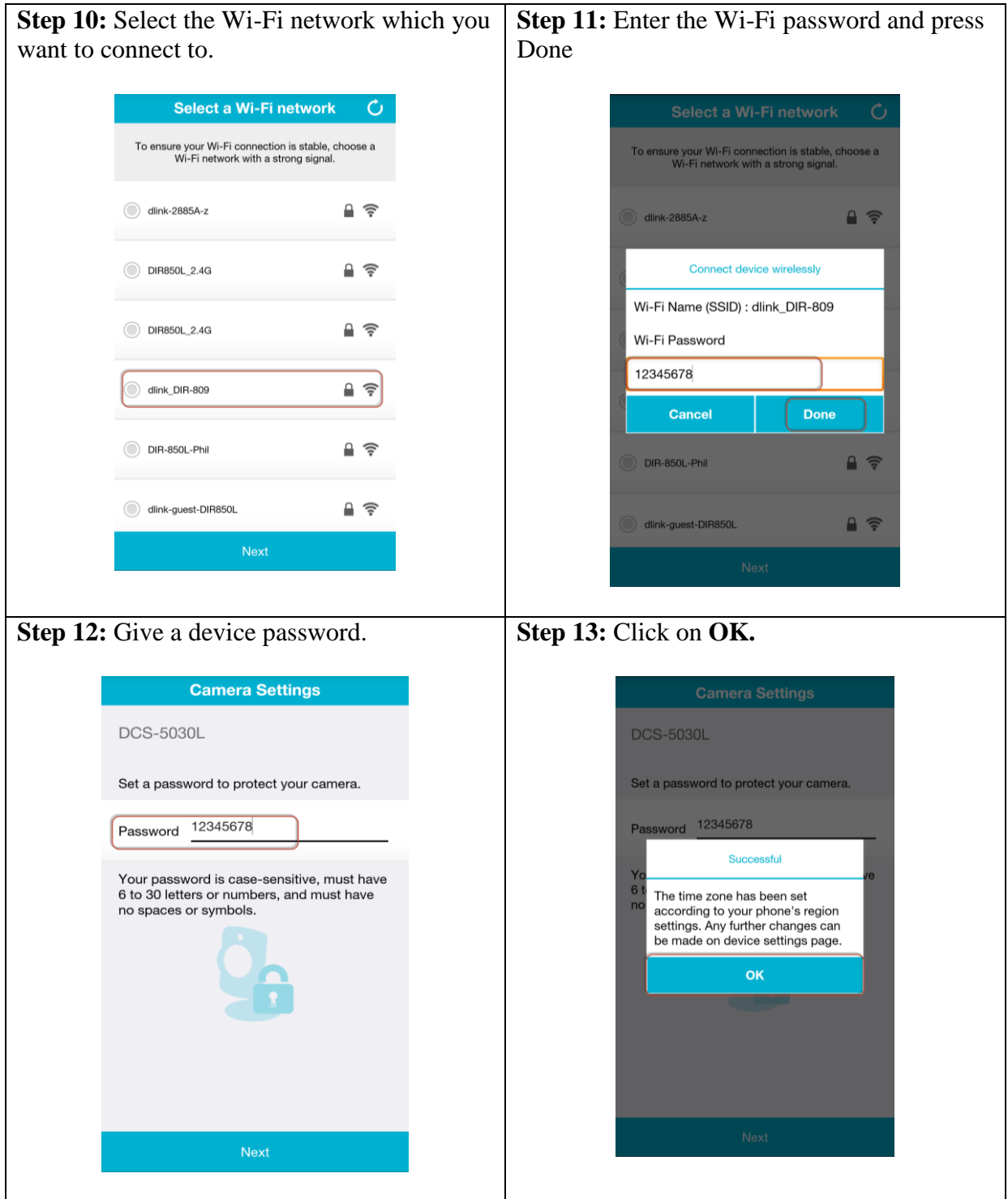

## **Technical Support Setup Procedure**

l

![](_page_3_Picture_62.jpeg)

![](_page_4_Picture_0.jpeg)

l

## **Thank you**